# **SNMP**

# **NETIO M2M API protocols docs**

# **Protocol version: NETIO-MIB 1.08**

#### **Short summary**

SNMP is implemented as M2M API protocol, where NETIO device can use SNMP protocol allowing monitoring and control of NETIO power outputs (power sockets 230V or power outlets IEC-320 110/230V).

SNMP M2M API protocol must be enabled first in the WEB configuration of the respective device. For details, see the "NETIO WEB configuration" chapter.

#### **Supported devices**

- **v1,2c - SNMP v1 / v2c** allow status monitoring and output control (Read & Write)
- **v3 - SNMP v3** uses authorization and encryption, allows monitoring and control of each output (**Read & Write**).
- NETIO **PowerCable REST 101x** *(Energy metering)*
- NETIO **PowerBOX 3Px**
- NETIO **PowerBOX 4Kx**
- NETIO **PowerDIN 4PZ**
- **NETIO PowerPDU 4C** *(Linux based core, can behave a bit differently)*
- NETIO **PowerPDU 4PS**
- NETIO **PowerPDU 8QS** *(Energy metering)*

*NOTE: This document provides basic info about the M2M API protocol. Other device functions are described in the product manual.*

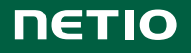

### **Quick start with SNMP & NETIO**

NETIO MIB is available for download at the web administration – "M2M API Protocols" / "SNMP" tab.

#### **Following standard MIBs are also required:**

- SNMPv2-SMI
- SNMP<sub>v2-TC</sub>

#### **SNMP v3 – control of outputs**

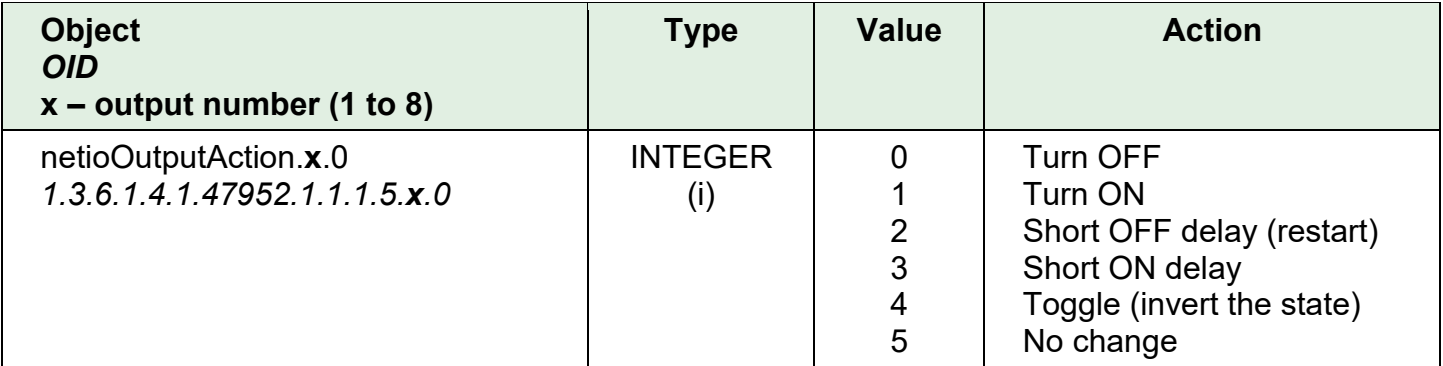

#### **General examples**:

- Output **2** = **ON** SET 1.3.6.1.4.1.47952.1.1.1.5.**2.**0 = **1**
- **Toggle** Output **1** SET *1.3.6.1.4.1.47952.1.1.1.5.1.0* = **4**
- Output **8** = **OFF** SET *1.3.6.1.4.1.47952.1.1.1.5.8.0* = **0**

#### **Examples of using snmpset in Linux command line:**

- Turn output **1 ON** (with use of MIB): *snmpset -m NETIO-PRODUCTS-NETIO-MIB -M /usr/share/snmp/mibs/ -v 3 -a SHA -A a1234567 -l authPriv -u admin -x AES -X a1234567 192.168.2.78 netioOutputAction.1.0 i 1*
- Turn output **5 OFF** (with use of OID): *snmpset -v 3 -a SHA -A netiopass -l authPriv -u netio -x AES -X netiopass 192.168.101.159 1.3.6.1.4.1.47952.1.1.1.5.5.0 i 0*
- **Toggle** output **8** (with use of OID): *snmpset -v 3 -a SHA -A netiopass -l authPriv -u netio -x AES -X netiopass 192.168.101.159 1.3.6.1.4.1.47952.1.1.1.5.8.0 i 4*

# **General NETIO output functions**

#### **Output status – "read" function**

- **0** Power **OFF**
- **1** Power **ON**

#### **Output actions – "write" function**

- **0 –** Turn **OFF**
- **1 –** Turn **ON**
- **2 –** Short OFF delay (restart)
- **3 –** Short ON delay
- **4 –** Toggle (invert the state)
- **5 –** No change
- *6 – Ignored (do not use, only for reading)*

#### **Short ON / OFF delay**

This command switches a power output On / Off for a defined time. It is useful for example to powercycle a server with a defined switch-off time, or to switch on a pump for a defined time.

This "short" delay is protected: the power output will remain in the defined state regardless of any other M2M requests received. During this time, the output state can only be changed by pressing the button on the NETIO device and this action cancel M2M short ON/OFF command for the particular output. Other requests to control the particular output are simply ignored.

The short ON / OFF delay interval can be defined in the device web administration. It is specified in ms (milliseconds) and rounded up to hundreds of milliseconds (0,1s).

This interval can be also defined using some M2M API protocol commands. In that case, it is valid only for a single protocol session (the following short ON / Short OFF command). When the connection is closed or restarted, the interval is reset to the device default value (defined in the web administration for each output).

#### **Security issues**

Do not use default usernames and passwords! Keep your Ethernet and WiFi networks secured.

#### **Power-Up outputs state**

After connecting the device to power input, all outputs are set to the selected state based on its individual settings:

• **LAST state**

After a power outage, the NETIO device sets each power output to the last stored state of this one output.

- **ON**
	- The output is turned ON.
- **OFF**

The output stays OFF.

Note: **Function Scheduler** is checked in Power-Up initialization. When enabled, it can affect one or more power output states based on current time and date.

Custom based **Lua scripts** can affect output states too.

# **General NETIO input read features**

#### **Input status**

- **0** "open" / **ON**
- **1** "closed" / **OFF**

# **S0 counters**

• Number of S0 impulses / "ON" pulses

# **General NETIO Counters**

- Power consumption counters can be reset to 0 manually
- Power consumption NR counters are Not Resettable
- S0 pulse counters on DI (Digital Inputs) can be reset to 0 manually
- All counters are not affected by power outage.

#### **How to reset counters to 0**

Click to button in the device settings. It will reset the counters.

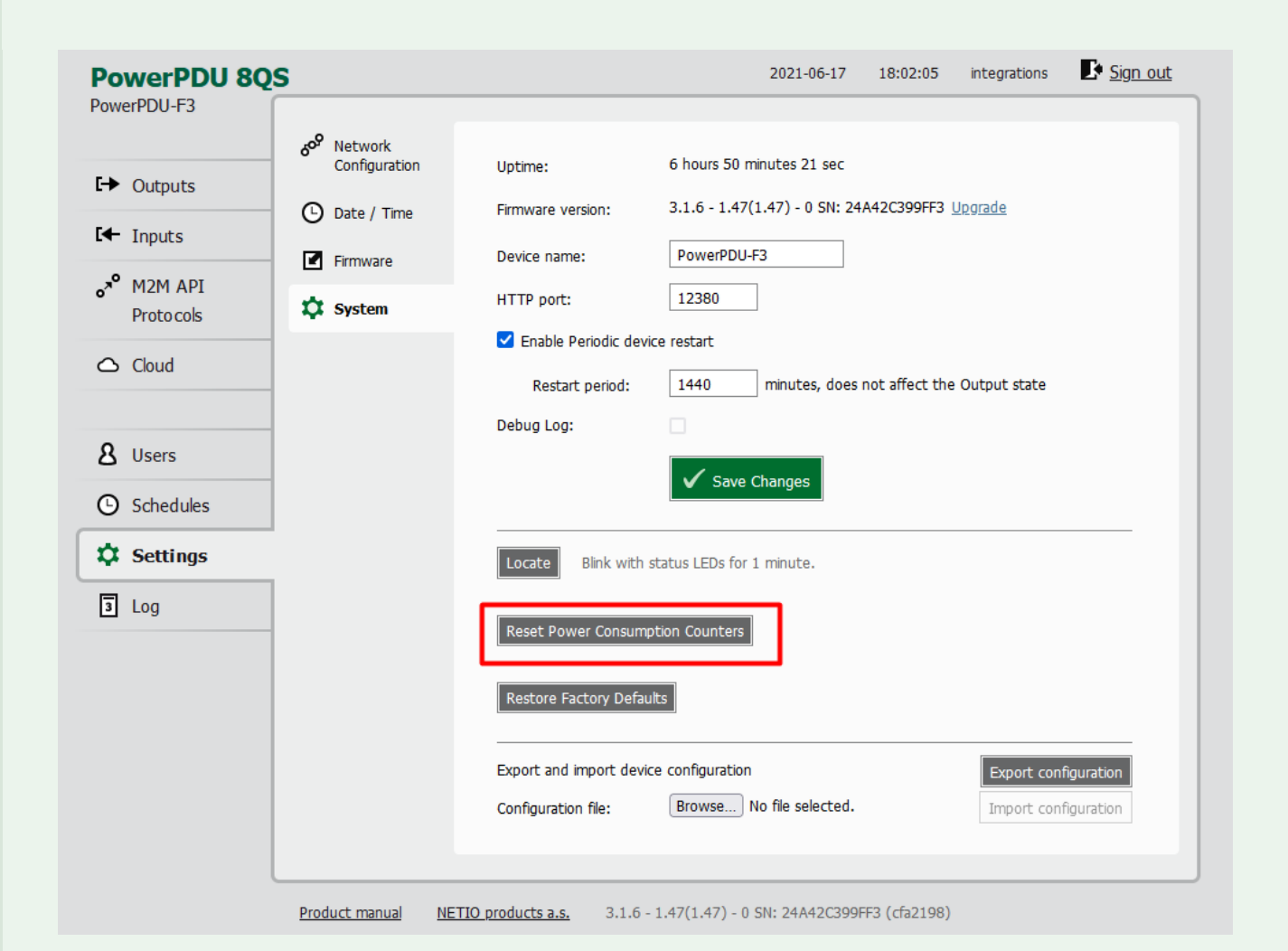

*Picture 1 –M2M API Protocols / SNMP settings GUI – Reset Power Consumption Counters*

# **Energy metering variables**

Energy metering is available for:

- NETIO PowerPDU 4C
- PowerCable REST
- PowerBox 4Kx
- PowerDIN 4PZ
- PowerPDU 8QS

#### Parameters for the **whole NETIO device**:

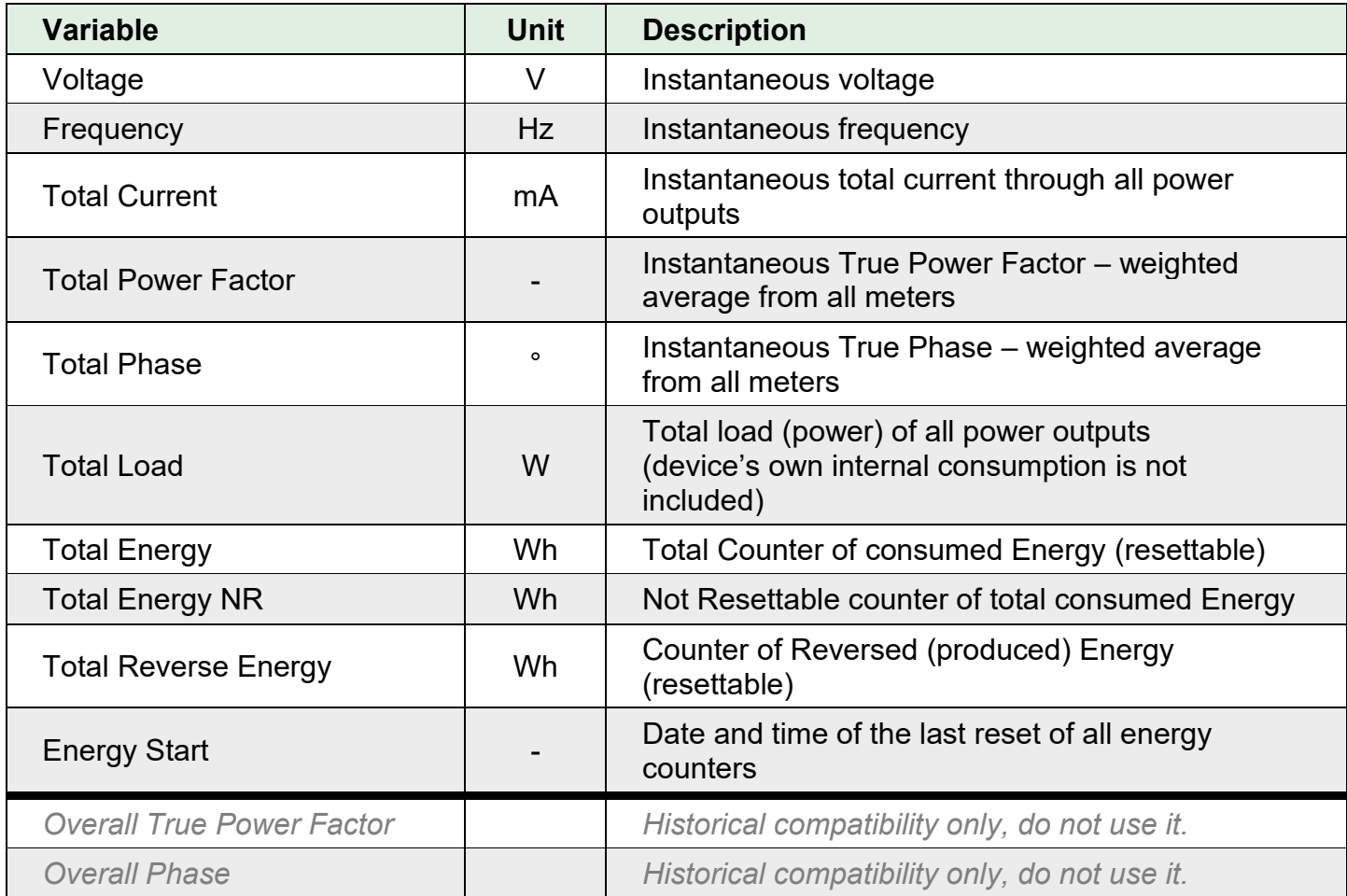

Parameters for **each power output**:

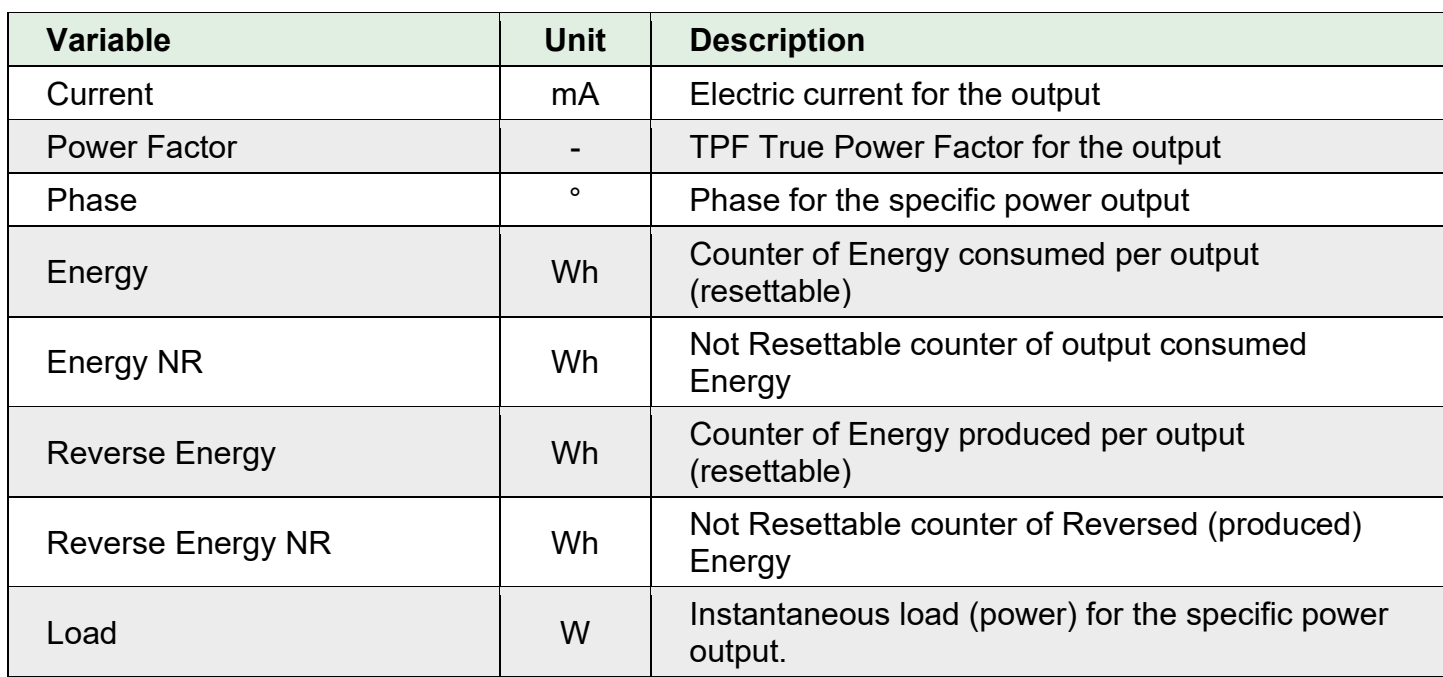

# **NETIO WEB configuration**

M2M API protocols can be enabled and configured only over the web administration – select "M2M API Protocols" in the left-hand side menu and then select the "SNMP" tab.

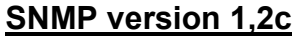

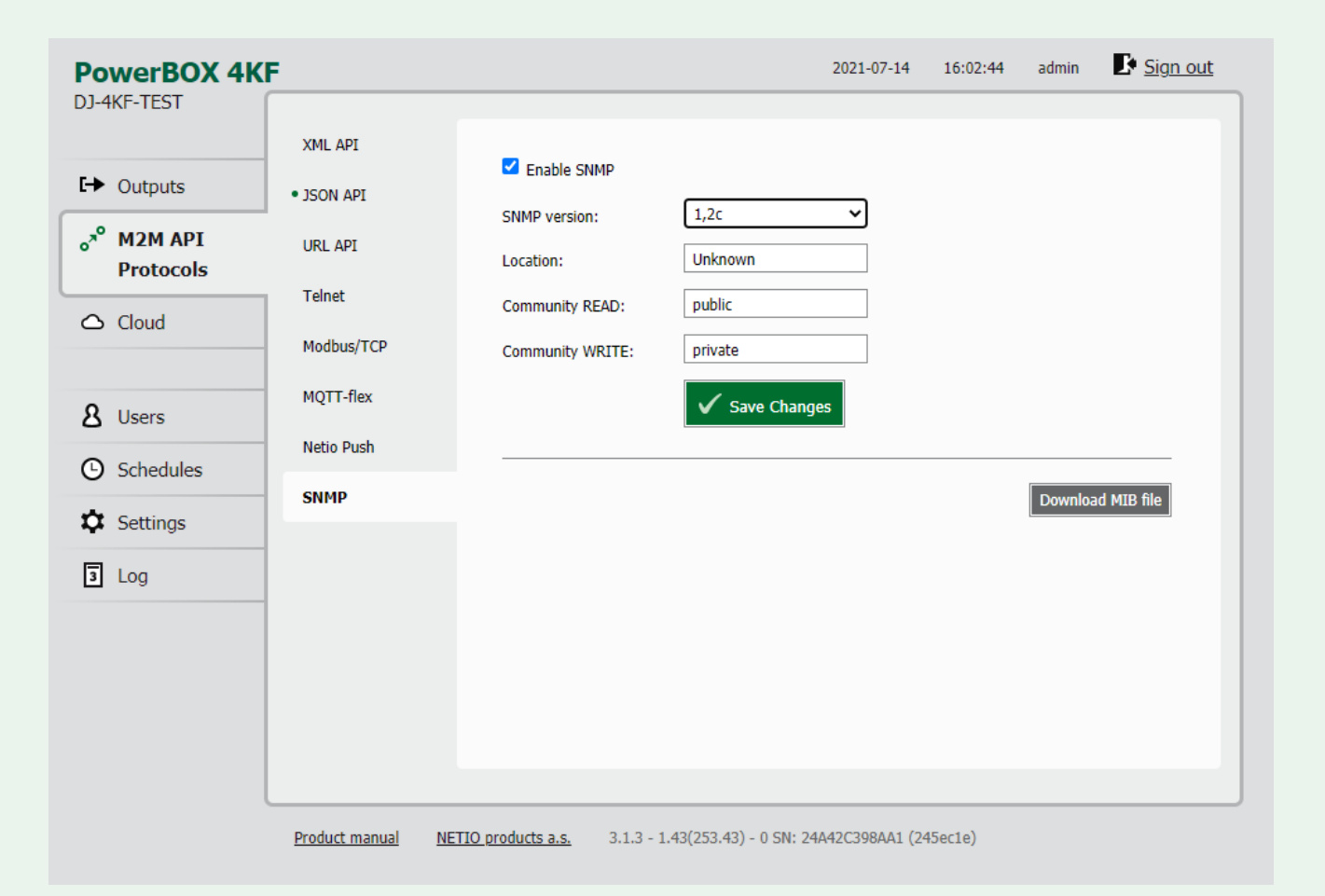

*Picture 2 –M2M API Protocols / SNMP settings GUI – SNMP versions 1,2c*

- **Enable SNMP** Enable/disable M2M API protocol
- **SNMP version**
	- o **1,2c** SNMP v1 / v2c uses basic authorization and no encryption, allows monitoring and control
- **Location –** Optional, description of NETIO device physical location
- **Community READ** authorization for READ
- **Community WRITE** authorization for WRITE
- SNMP port is 161, can't be edited.
- **Download MIB file (button)** download of NETIO MIB file

#### **SNMP version 3**

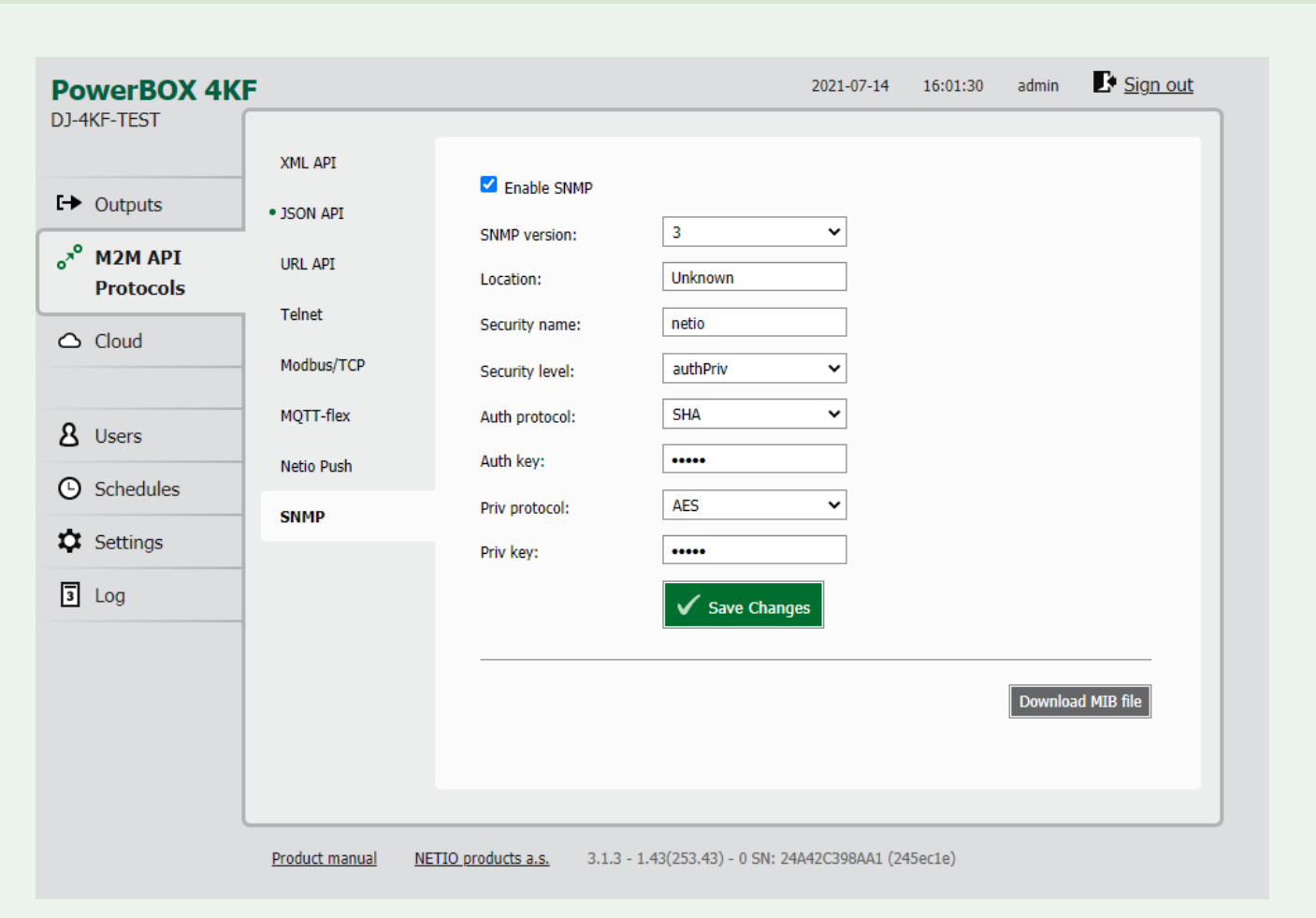

*Picture 3 –M2M API Protocols / SNMP settings GUI – SNMP version 3*

- **Enable SNMP** Enable/disable M2M API protocol
- **SNMP version**
	- o **3** SNMP v3 uses authorization and encryption, allows monitoring and control
- **Location –** Optional, description of NETIO device physical location
- **Security name** username used for authentication
- **Security level** security levels supported by SNMP agent
	- o **authPriv** Communication with authentication and privacy. Protocols used are MD5 and SHA for authentication and AES (**AES-128)** for privacy.
	- o **authNoPriv** Communication with authentication and without privacy. The protocols used for Authentication are MD5 and SHA.
	- o **noAuthnoPriv** Communication without authentication and privacy.
- **Auth protocol** Authorization protocol used
- **Auth key** Password used for authorization
- **Priv protocol** Privacy protocol used
- **Priv key** Password used for privacy
- SNMP port is 161, can't be edited.
- **Download MIB file (button)** download of NETIO MIB file

**Note:** NETIO SNMP M2M Protocol is using "Password" as "authentication protocol pass phrase" and "privacy protocol pass phrase".

#### **NETIO SNMP protocol structure**

NETIO MIB is available for download at the web administration – "M2M API Protocols" / "SNMP" tab.

Following standard MIBs are also required:

- SNMPv2-SMI
- SNMPv2-TC

*Note: Linux-based devices (PowerPDU 4C, NETIO 4/4all) use Objects and OID notation without trailing zeroes, in contrast to format mentioned in table below.*

*E.g.: For accessing certain Output ID, following format is used:*

- *netioOutputID.x*
- *1.3.6.1.4.1.47952.1.1.1.1.x*

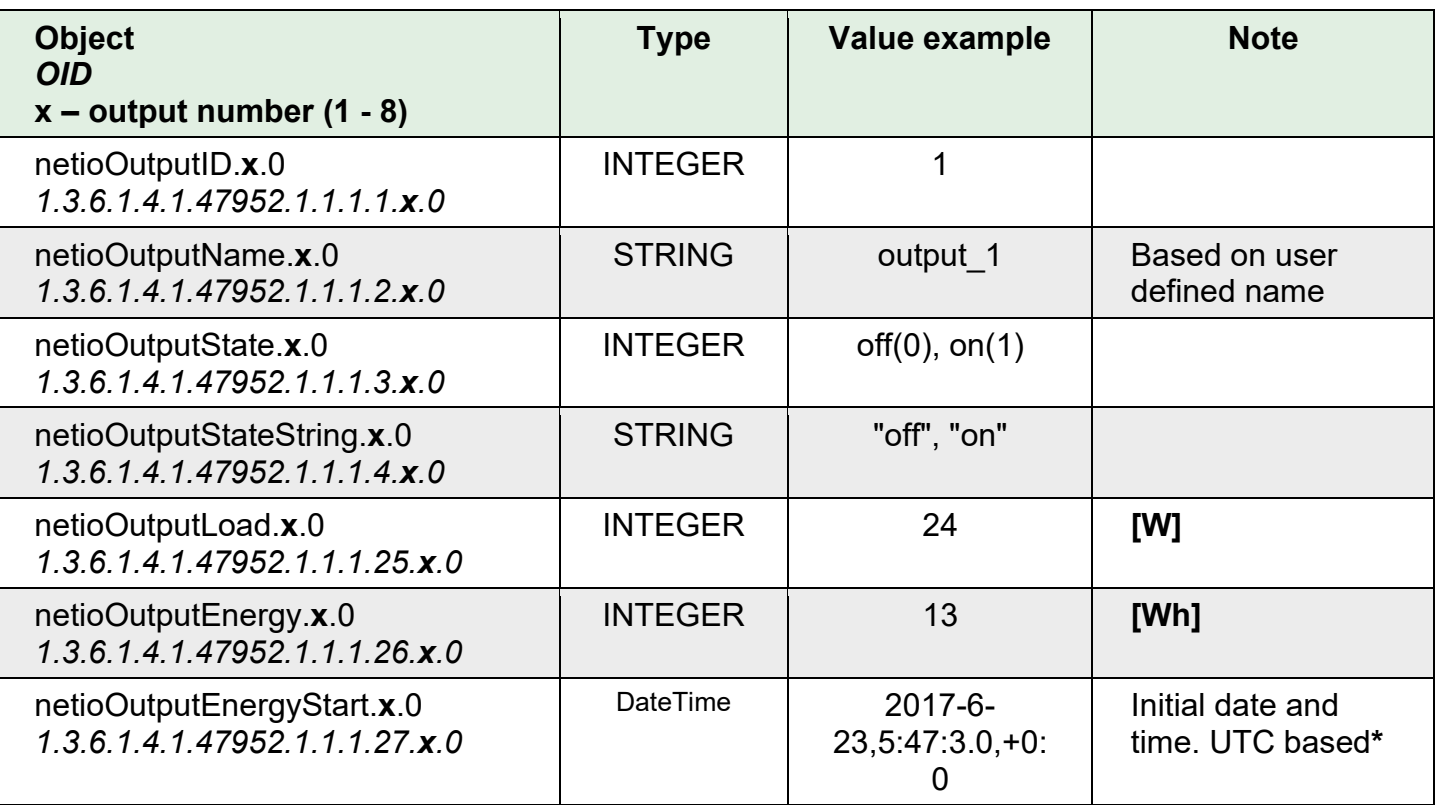

#### **Monitoring (read)**

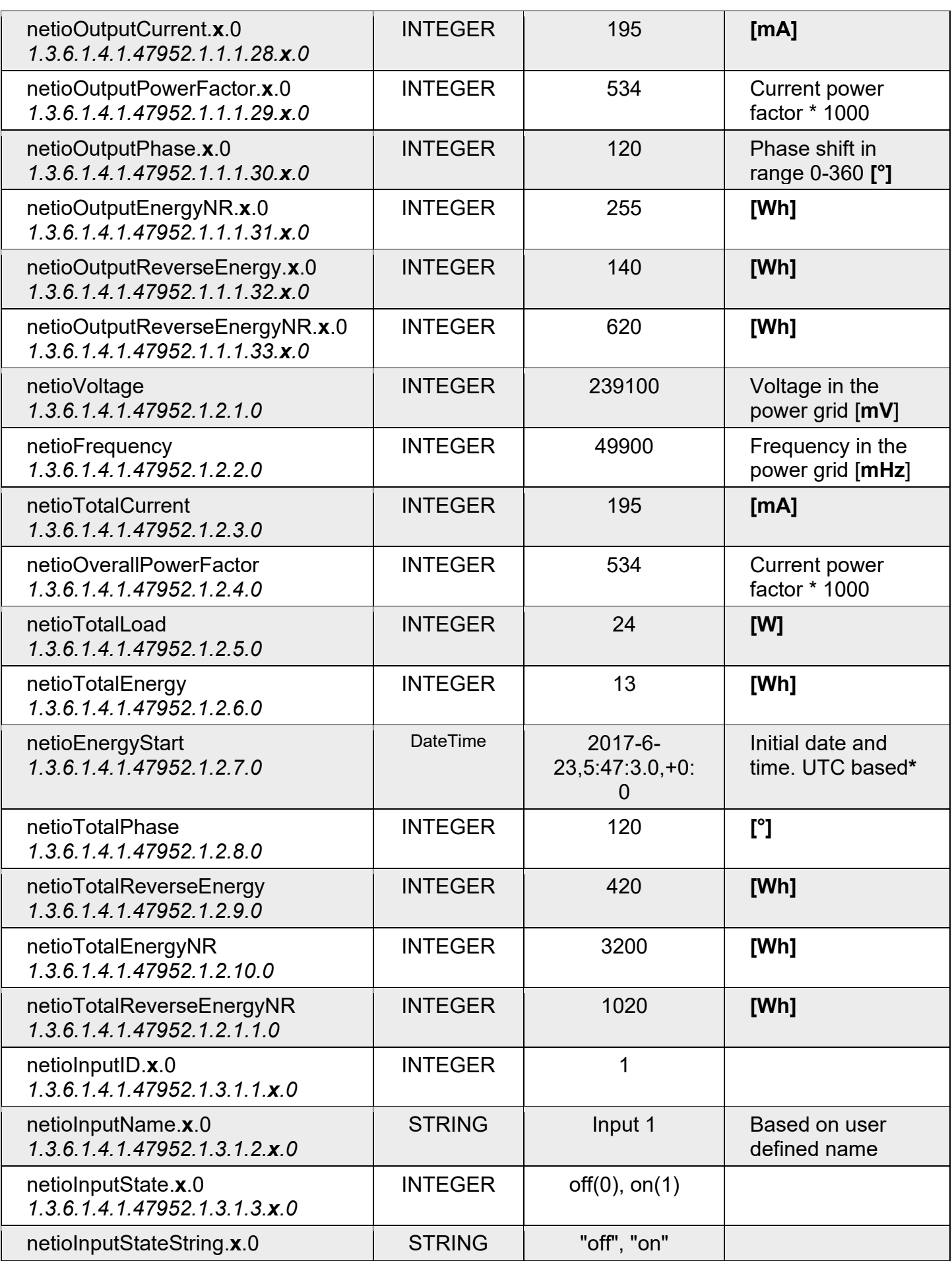

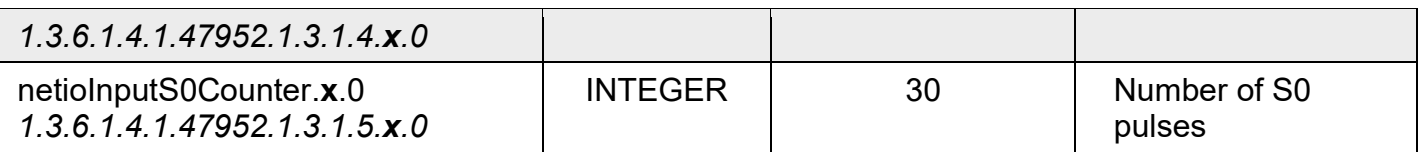

**\***: The start time that Energy (cumulated consumption) is counted from. The value is the same for all outputs.

*Note: Metered values are available only for device with metering support. Other devices return value "0".*

# **Control (write)**

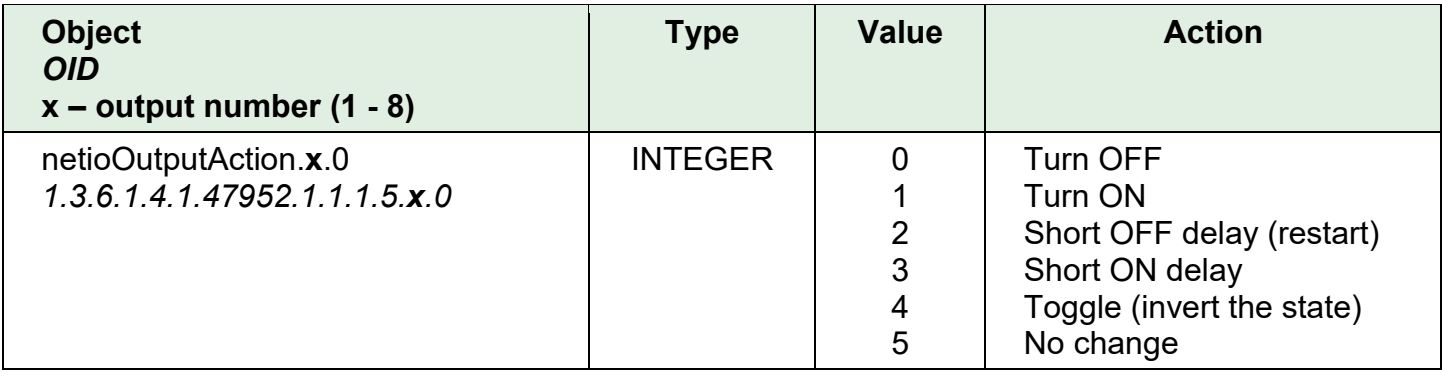

# **NETIO MIB (version 1.07):**

Version available for all standard NETIO devices (all except NETIO PowerPDU 4C as mentioned earlier)

*Note: Linux-based devices have latest MIB version 1.05 with no inputs, NR counters and Phase metering support.*

#### **NETIO MIB Tree structure**

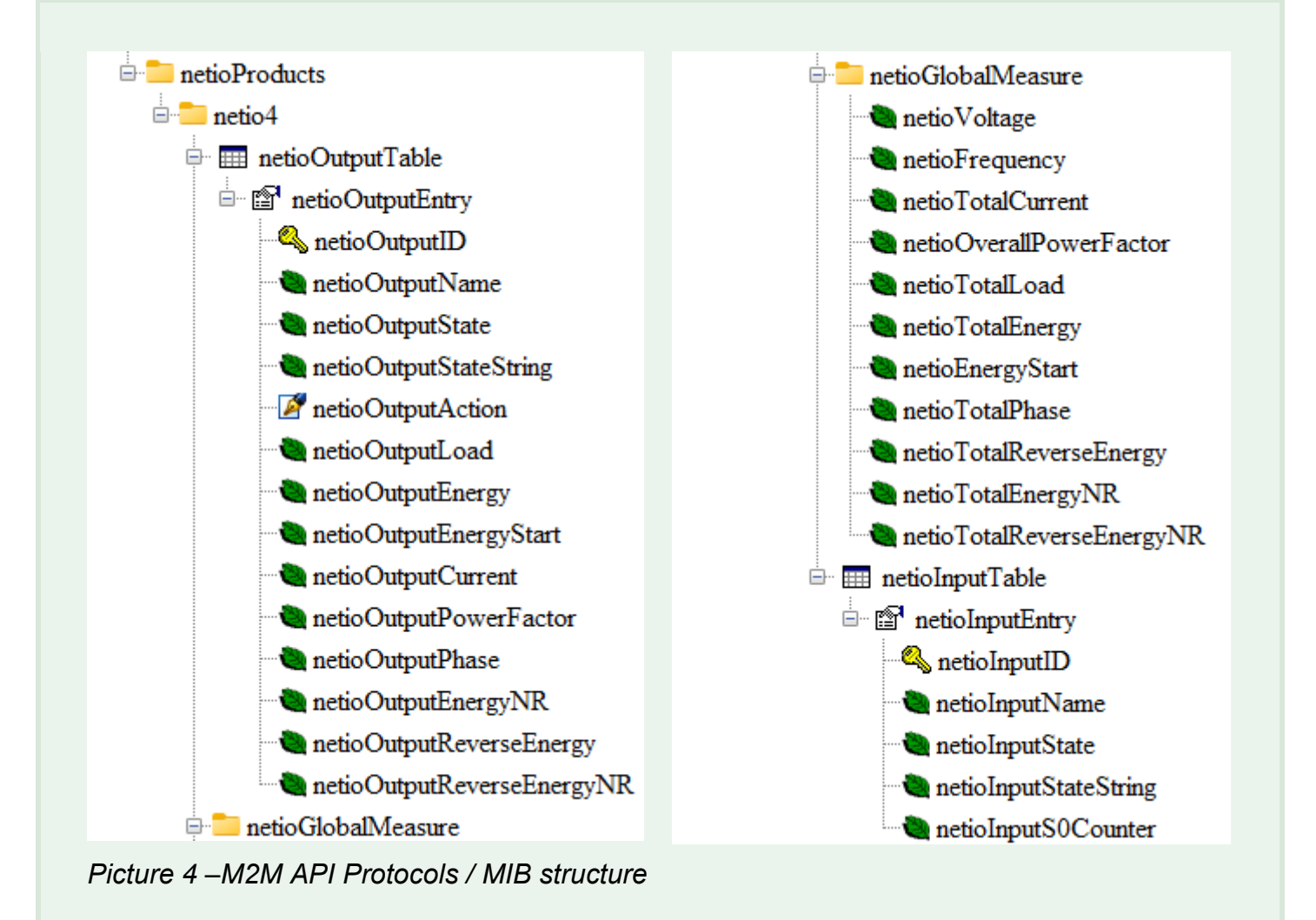

#### **NETIO MIB file content**

```
NETIO-PRODUCTS-NETIO-MIB DEFINITIONS ::= BEGIN
     NETIO-MIB 1.07
--
-- History:
```

```
1.00 13.7.2016 Bretislav Bakala - Created
-- 1.01 27.3.2017 Petr Kristal - MODULE-IDENTITY capitals change
-- 1.02 27.5.2017 Jiri Zouhar - Added voltage, frequency, current and
power factor.
-- 1.03 8.12.2017 Jiri Zouhar - Fixed outlet power factor range & naming.
netioGlobalMeasure and netioOutletTable format definition fixed.
-- 1.04 8.12.2017 Jiri Zouhar - Synchronized naming conventions with other 
protocols
-- 1.05 6.1.2018 Jiri Zouhar - Change outlet to output in all names
     1.06 7.5.2020 David Foldyna/Ignac Jebetyc - added Inputs support
-- 1.07 1.4.2020 (april) Frantisek Vochcampadlo - NR counters added
--- This is an MIB file for Netio product family - programable and remote 
controlable LAN/WiFi power sockets
-- www.netio-products.com
IMPORTS
    MODULE-IDENTITY, enterprises, OBJECT-TYPE FROM SNMPv2-SMI
    DateAndTime FROM SNMPv2-TC
;
netioProducts MODULE-IDENTITY
    LAST-UPDATED "201703270000Z"
    ORGANIZATION "www.netio-products.com"
    CONTACT-INFO
        "postal: NETIO products a.s.
                Mezi vodami 1955/19
                CZ 14300, Praha 4, Modrany
        email: info@netio.eu"
    DESCRIPTION "Netio specific data structures"
    REVISION "201703270000Z"
    DESCRIPTION "NETIO products module"
     ::= { enterprises 47952 }
--
-- top level structure
--
netio4 OBJECT IDENTIFIER ::= { netioProducts 1 }
```

```
netioOutputTable OBJECT-TYPE
     SYNTAX SEQUENCE OF NetioOutputEntry
     MAX-ACCESS not-accessible
     STATUS current
     DESCRIPTION
     "This table contains current status of Netio outputs."
     ::= { netio4 1 }
netioOutputEntry OBJECT-TYPE
     SYNTAX NetioOutputEntry
     MAX-ACCESS not-accessible
     STATUS current
     DESCRIPTION
     "A row describing one netio output."
     INDEX { netioOutputID }
     ::= {netioOutputTable 1 }
NetioOutputEntry ::= SEQUENCE {
     netioOutputID INTEGER(1..8),
     netioOutputName OCTET STRING,
     netioOutputState INTEGER(0..1),
     netioOutputStateString OCTET STRING,
     netioOutputAction INTEGER(0..5),
     netioOutputLoad INTEGER(0..2147483647), -- Integer32
     netioOutputEnergy INTEGER (0..9223372036854775807), -- Integer64 
     netioOutputEnergyStart DateAndTime,
     netioOutputCurrent INTEGER(0..2147483647),
     netioOutputPowerFactor INTEGER(0..1000),
     netioOutputPhase INTEGER(0..1000),
     netioOutputEnergyNR INTEGER (0..9223372036854775807), -- Integer64 
    netioOutputReverseEnergy INTEGER (0..9223372036854775807) -- Integer64 
}
netioOutputID OBJECT-TYPE
    SYNTAX INTEGER(1..8)
     MAX-ACCESS read-only
     STATUS current
     DESCRIPTION
     "Output number."
```

```
 ::= { netioOutputEntry 1 }
netioOutputName OBJECT-TYPE
     SYNTAX OCTET STRING (SIZE(0..100))
    MAX-ACCESS read-only
     STATUS current
     DESCRIPTION
     "Description of the output given by user."
     ::= { netioOutputEntry 2 }
netioOutputState OBJECT-TYPE
    SYNTAX INTEGER {
       off(0),
        on(1)
     }
    MAX-ACCESS read-only
    STATUS current
     DESCRIPTION
     "Current output state."
     ::= { netioOutputEntry 3 }
netioOutputStateString OBJECT-TYPE
    SYNTAX OCTET STRING (SIZE(0..20))
     MAX-ACCESS read-only
     STATUS current
    DESCRIPTION
     "Current output state (string)."
     ::= { netioOutputEntry 4 }
netioOutputAction OBJECT-TYPE
    SYNTAX INTEGER {
       off(0),
        on(1),
        reset(2),
         shortOn(3),
         switch(4),
         idle(5)
     }
    MAX-ACCESS read-write
     STATUS current
     DESCRIPTION
```

```
 "Command to control output."
     ::= { netioOutputEntry 5 }
netioOutputLoad OBJECT-TYPE
     SYNTAX INTEGER(0..2147483647)
    MAX-ACCESS read-only
    STATUS current
    DESCRIPTION
     "Current power consumption in Watts. 0 when power meters are not available"
     ::= { netioOutputEntry 25 }
netioOutputEnergy OBJECT-TYPE
    SYNTAX INTEGER(0..9223372036854775807)
    MAX-ACCESS read-only
    STATUS current
   DESCRIPTION
     "Cumulated consumption from netioOutputEnergyStart. In Wh. 0 when power meters 
are not available."
     ::= { netioOutputEntry 26 }
netioOutputEnergyStart OBJECT-TYPE
    SYNTAX DateAndTime
    MAX-ACCESS read-only
    STATUS current
    DESCRIPTION
     "Start time from which energy is counted. UTC based. for backward 
compatibility only, is the same for all outputs. use 
netioGlobalMeasure.netioEnergyStart instead."
     ::= { netioOutputEntry 27 }
netioOutputCurrent OBJECT-TYPE
    SYNTAX INTEGER(0..2147483647)
    MAX-ACCESS read-only
    STATUS current
    DESCRIPTION
    "Current current in mA. 0 when power meters are not available"
     ::= { netioOutputEntry 28 }
netioOutputPowerFactor OBJECT-TYPE
   SYNTAX INTEGER(0..1000)
    MAX-ACCESS read-only
```

```
 STATUS current
     DESCRIPTION
     "Current power factor * 1000. 0 when power meters are not available"
     ::= { netioOutputEntry 29 }
netioOutputPhase OBJECT-TYPE
    SYNTAX INTEGER(0..1000)
     MAX-ACCESS read-only
     STATUS current
    DESCRIPTION
     "Current phase * 100. 999 when power meters are not available"
     ::= { netioOutputEntry 30 }
netioOutputEnergyNR OBJECT-TYPE
     SYNTAX INTEGER(0..9223372036854775807)
     MAX-ACCESS read-only
     STATUS current
     DESCRIPTION
     "Cumulated non-resettable consumption from the born of device. In Wh. 0 when 
power meters are not available."
     ::= { netioOutputEntry 31 }
netioOutputReverseEnergy OBJECT-TYPE
     SYNTAX INTEGER(0..9223372036854775807)
     MAX-ACCESS read-only
     STATUS current
    DESCRIPTION
     "Cumulated delivered energy from netioOutputEnergyStart. In Wh. 0 when power 
meters are not available."
     ::= { netioOutputEntry 32 }
netioOutputReverseEnergyNR OBJECT-TYPE
     SYNTAX INTEGER(0..9223372036854775807)
     MAX-ACCESS read-only
     STATUS current
     DESCRIPTION
     "Cumulated non-resettable delivered energy from netioOutputEnergyStart. In Wh. 
0 when power meters are not available."
     ::= { netioOutputEntry 33 }
```

```
netioGlobalMeasure OBJECT IDENTIFIER ::= { netio4 2 }
netioVoltage OBJECT-TYPE
    SYNTAX INTEGER(0..2147483647)
    MAX-ACCESS read-only
    STATUS current
    DESCRIPTION
     "Voltage in the power grid in mV. 0 when power meters are not available"
    ::= { netioGlobalMeasure 1 }
netioFrequency OBJECT-TYPE
    SYNTAX INTEGER(0..2147483647)
    MAX-ACCESS read-only
    STATUS current
   DESCRIPTION
    "Frequency in the power grid in mHz. 0 when power meters are not available"
     ::= { netioGlobalMeasure 2 }
netioTotalCurrent OBJECT-TYPE
    SYNTAX INTEGER(0..2147483647)
    MAX-ACCESS read-only
    STATUS current
    DESCRIPTION
    "Total current for all outputs in mA. 0 when power meters are not available"
    ::= { netioGlobalMeasure 3 }
netioOverallPowerFactor OBJECT-TYPE
   SYNTAX INTEGER(0..1000)
    MAX-ACCESS read-only
    STATUS current
    DESCRIPTION
     "Overall power factor across all outputs. 0 when power meters are not 
available"
     ::= { netioGlobalMeasure 4 }
netioTotalLoad OBJECT-TYPE
    SYNTAX INTEGER(0..2147483647)
```

```
 MAX-ACCESS read-only
    STATUS current
    DESCRIPTION
     "Total load for all outputs in W. 0 when power meters are not available"
    ::= { netioGlobalMeasure 5 }
netioTotalEnergy OBJECT-TYPE
    SYNTAX INTEGER(0..2147483647)
    MAX-ACCESS read-only
    STATUS current
    DESCRIPTION
     "Total energy for all outputs in Wh starting from netioEnergyStart. 0 when 
power meters are not available"
     ::= { netioGlobalMeasure 6 }
netioEnergyStart OBJECT-TYPE
    SYNTAX DateAndTime
    MAX-ACCESS read-only
    STATUS current
   DESCRIPTION
    "Start time from which energy is counted. UTC based."
     ::= { netioGlobalMeasure 7 }
netioTotalPhase OBJECT-TYPE
    SYNTAX INTEGER(0..2147483647)
    MAX-ACCESS read-only
    STATUS current
    DESCRIPTION
    "Total phase for all outputs. 0 or 999 when this value is not available"
     ::= { netioGlobalMeasure 8 }
netioTotalReverseEnergy OBJECT-TYPE
    SYNTAX INTEGER(0..2147483647)
    MAX-ACCESS read-only
    STATUS current
    DESCRIPTION
     "Total Reverse Energy for all outputs."
```

```
 ::= { netioGlobalMeasure 9 }
netioTotalEnergyNR OBJECT-TYPE
    SYNTAX INTEGER(0..2147483647)
    MAX-ACCESS read-only
    STATUS current
    DESCRIPTION
     "Total Energy Non Ressetable for all outputs."
     ::= { netioGlobalMeasure 10 }
netioTotalReverseEnergyNR OBJECT-TYPE
    SYNTAX INTEGER(0..2147483647)
    MAX-ACCESS read-only
    STATUS current
    DESCRIPTION
     "Total Reverse Energy Non Ressetable for all outputs."
     ::= { netioGlobalMeasure 11 }
netioInputTable OBJECT-TYPE
    SYNTAX SEQUENCE OF NetioInputEntry
    MAX-ACCESS not-accessible
    STATUS current
    DESCRIPTION
     "This table contains current status of Netio Inputs."
     ::= { netio4 3 }
netioInputEntry OBJECT-TYPE
    SYNTAX NetioInputEntry
    MAX-ACCESS not-accessible
    STATUS current
    DESCRIPTION
    "A row describing one netio input."
    INDEX { netioInputID }
     ::= {netioInputTable 1 }
NetioInputEntry ::= SEQUENCE {
    netioInputID INTEGER(1..8),
```

```
 netioInputName OCTET STRING,
    netioInputState INTEGER(0..1),
    netioInputStateString OCTET STRING,
    netioInputS0Counter INTEGER (0..9223372036854775807) -- Integer64 
}
netioInputID OBJECT-TYPE
    SYNTAX INTEGER(1..8)
    MAX-ACCESS read-only
    STATUS current
    DESCRIPTION
    "Input number."
     ::= { netioInputEntry 1 }
netioInputName OBJECT-TYPE
    SYNTAX OCTET STRING (SIZE(0..100))
    MAX-ACCESS read-only
    STATUS current
    DESCRIPTION
    "Description of the input given by user."
     ::= { netioInputEntry 2 }
netioInputState OBJECT-TYPE
    SYNTAX INTEGER {
       off(0),
        on(1)
     }
    MAX-ACCESS read-only
    STATUS current
    DESCRIPTION
    "Current input state."
     ::= { netioInputEntry 3 }
netioInputStateString OBJECT-TYPE
   SYNTAX OCTET STRING (SIZE(0..20))
    MAX-ACCESS read-only
    STATUS current
    DESCRIPTION
    "Current input state (string)."
     ::= { netioInputEntry 4 }
```

```
netioInputS0Counter OBJECT-TYPE
     SYNTAX INTEGER(0..9223372036854775807)
    MAX-ACCESS read-only
    STATUS current
    DESCRIPTION
    "S0Counter."
    ::= { netioInputEntry 5 }
```
END

# **NETIO PowerBOX 3Px – snmpwalk listing**

*Note: In PowerBOX 3Px devices there are 3 outputs and no metered channels.*

```
NETIO-PRODUCTS-NETIO-MIB::netioOutputID.1.0 = INTEGER: 1
NETIO-PRODUCTS-NETIO-MIB::netioOutputID.2.0 = INTEGER: 2
NETIO-PRODUCTS-NETIO-MIB::netioOutputID.3.0 = INTEGER: 3
NETIO-PRODUCTS-NETIO-MIB::netioOutputID.4.0 = INTEGER: 4
NETIO-PRODUCTS-NETIO-MIB::netioOutputName.1.0 = STRING: "Power output 1"
NETIO-PRODUCTS-NETIO-MIB::netioOutputName.2.0 = STRING: "Power output 2"
NETIO-PRODUCTS-NETIO-MIB::netioOutputName.3.0 = STRING: "Power output 3"
NETIO-PRODUCTS-NETIO-MIB::netioOutputName.4.0 = ""
NETIO-PRODUCTS-NETIO-MIB::netioOutputState.1.0 = INTEGER: on(1)
NETIO-PRODUCTS-NETIO-MIB::netioOutputState.2.0 = INTEGER: on(1)
NETIO-PRODUCTS-NETIO-MIB::netioOutputState.3.0 = INTEGER: on(1)
NETIO-PRODUCTS-NETIO-MIB::netioOutputState.4.0 = INTEGER: -1
NETIO-PRODUCTS-NETIO-MIB::netioOutputStateString.1.0 = STRING: "on"
NETIO-PRODUCTS-NETIO-MIB::netioOutputStateString.2.0 = STRING: "on"
NETIO-PRODUCTS-NETIO-MIB::netioOutputStateString.3.0 = STRING: "on"
NETIO-PRODUCTS-NETIO-MIB::netioOutputStateString.4.0 = ""
NETIO-PRODUCTS-NETIO-MIB::netioOutputAction.1.0 = INTEGER: on(1)
NETIO-PRODUCTS-NETIO-MIB::netioOutputAction.2.0 = INTEGER: on(1)
NETIO-PRODUCTS-NETIO-MIB::netioOutputAction.3.0 = INTEGER: on(1)
NETIO-PRODUCTS-NETIO-MIB::netioOutputAction.4.0 = INTEGER: -1
NETIO-PRODUCTS-NETIO-MIB::netioOutputLoad.1.0 = INTEGER: 0
NETIO-PRODUCTS-NETIO-MIB::netioOutputLoad.2.0 = INTEGER: 0
NETIO-PRODUCTS-NETIO-MIB::netioOutputLoad.3.0 = INTEGER: 0
NETIO-PRODUCTS-NETIO-MIB::netioOutputLoad.4.0 = INTEGER: 0
NETIO-PRODUCTS-NETIO-MIB::netioOutputEnergy.1.0 = INTEGER: 0
NETIO-PRODUCTS-NETIO-MIB::netioOutputEnergy.2.0 = INTEGER: 0
NETIO-PRODUCTS-NETIO-MIB::netioOutputEnergy.3.0 = INTEGER: 0
NETIO-PRODUCTS-NETIO-MIB::netioOutputEnergy.4.0 = INTEGER: 0
NETIO-PRODUCTS-NETIO-MIB::netioOutputEnergyStart.1.0 = STRING: 1970-1-1,0:0:0.0,.2
NETIO-PRODUCTS-NETIO-MIB::netioOutputEnergyStart.2.0 = STRING: 1970-1-1,0:0:0.0,.2
NETIO-PRODUCTS-NETIO-MIB::netioOutputEnergyStart.3.0 = STRING: 1970-1-1,0:0:0.0,.2
NETIO-PRODUCTS-NETIO-MIB::netioOutputEnergyStart.4.0 = STRING: 1970-1-1,0:0:0.0,.2
NETIO-PRODUCTS-NETIO-MIB::netioOutputCurrent.1.0 = INTEGER: 0
NETIO-PRODUCTS-NETIO-MIB::netioOutputCurrent.2.0 = INTEGER: 0
NETIO-PRODUCTS-NETIO-MIB::netioOutputCurrent.3.0 = INTEGER: 0
NETIO-PRODUCTS-NETIO-MIB::netioOutputCurrent.4.0 = INTEGER: 0
NETIO-PRODUCTS-NETIO-MIB::netioOutputPowerFactor.1.0 = INTEGER: 0
NETIO-PRODUCTS-NETIO-MIB::netioOutputPowerFactor.2.0 = INTEGER: 0
```

```
NETIO-PRODUCTS-NETIO-MIB::netioOutputPowerFactor.3.0 = INTEGER: 0
NETIO-PRODUCTS-NETIO-MIB::netioOutputPowerFactor.4.0 = INTEGER: 0
NETIO-PRODUCTS-NETIO-MIB::netioOutputPhase.1.0 = INTEGER: 0
NETIO-PRODUCTS-NETIO-MIB::netioOutputPhase.2.0 = INTEGER: 0
NETIO-PRODUCTS-NETIO-MIB::netioOutputPhase.3.0 = INTEGER: 0
NETIO-PRODUCTS-NETIO-MIB::netioOutputPhase.4.0 = INTEGER: 0
NETIO-PRODUCTS-NETIO-MIB::netioOutputEnergyNR.1.0 = INTEGER: 0
NETIO-PRODUCTS-NETIO-MIB::netioOutputEnergyNR.2.0 = INTEGER: 0
NETIO-PRODUCTS-NETIO-MIB::netioOutputEnergyNR.3.0 = INTEGER: 0
NETIO-PRODUCTS-NETIO-MIB::netioOutputEnergyNR.4.0 = INTEGER: 0
NETIO-PRODUCTS-NETIO-MIB::netioOutputReverseEnergy.1.0 = INTEGER: 0
NETIO-PRODUCTS-NETIO-MIB::netioOutputReverseEnergy.2.0 = INTEGER: 0
NETIO-PRODUCTS-NETIO-MIB::netioOutputReverseEnergy.3.0 = INTEGER: 0
NETIO-PRODUCTS-NETIO-MIB::netioOutputReverseEnergy.4.0 = INTEGER: 0
NETIO-PRODUCTS-NETIO-MIB::netioOutputReverseEnergyNR.1.0 = INTEGER: 0
NETIO-PRODUCTS-NETIO-MIB::netioOutputReverseEnergyNR.2.0 = INTEGER: 0
NETIO-PRODUCTS-NETIO-MIB::netioOutputReverseEnergyNR.3.0 = INTEGER: 0
NETIO-PRODUCTS-NETIO-MIB::netioOutputReverseEnergyNR.4.0 = INTEGER: 0
```
# **NETIO PowerPDU 8QS – snmpwalk listing**

*Note: In PowerPDU 8QS there are 2 metered channels (Output 1 + all)*

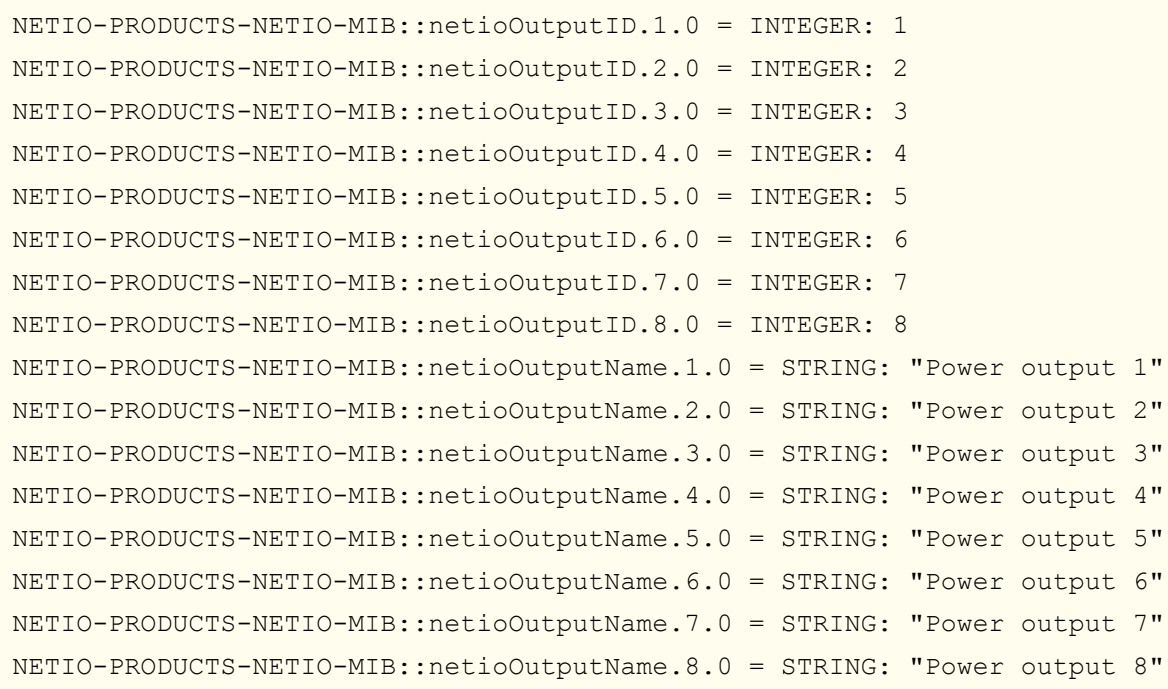

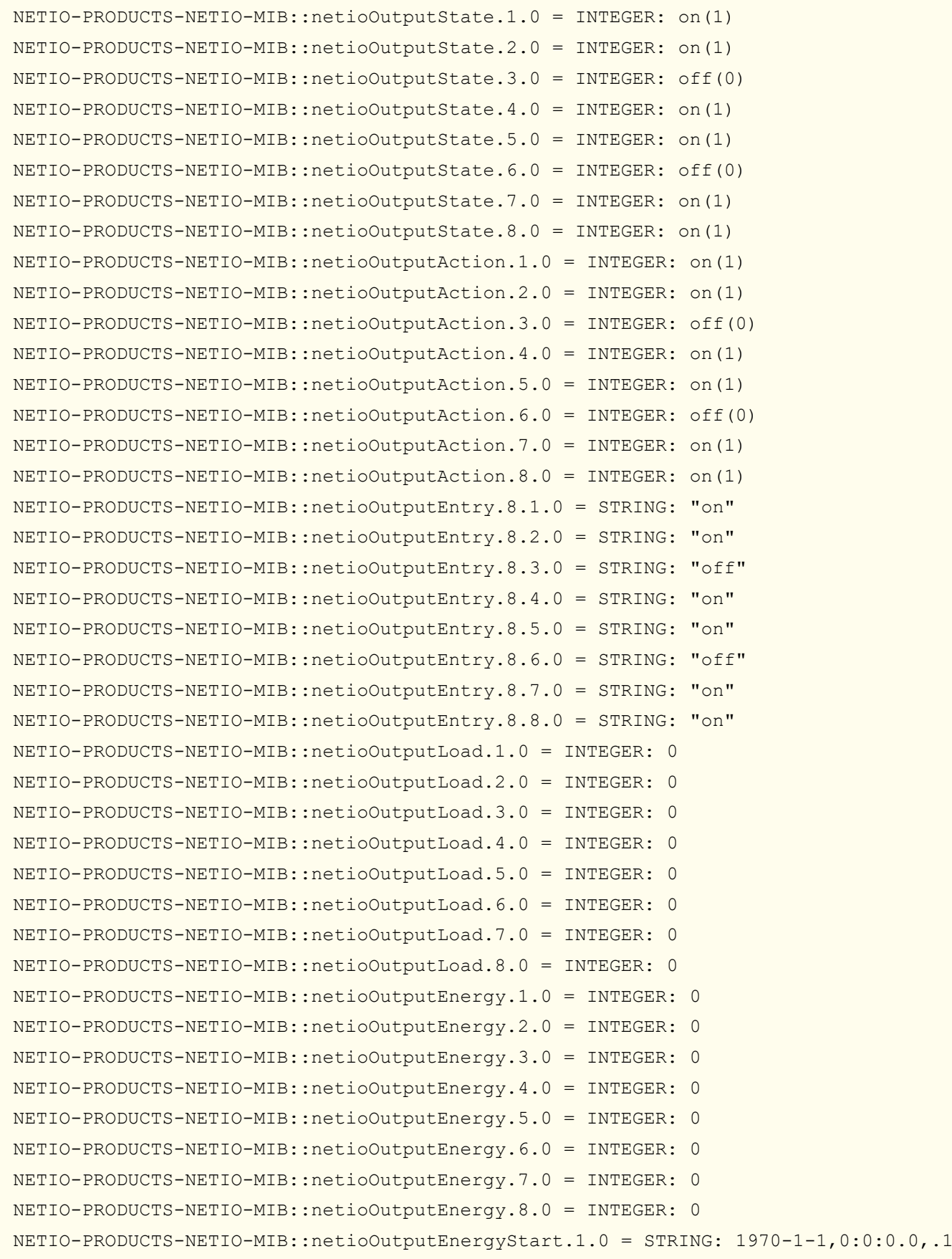

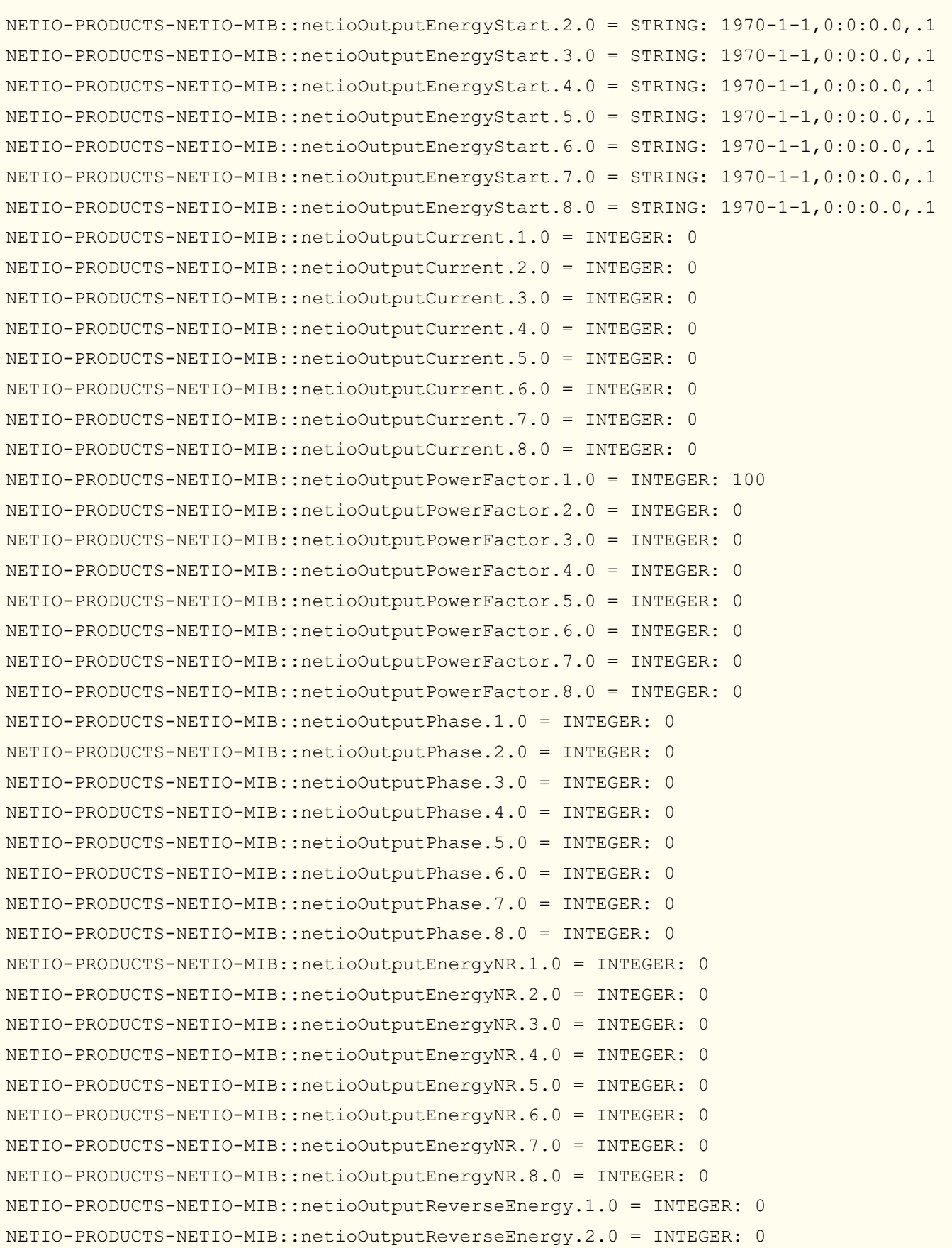

NETIO-PRODUCTS-NETIO-MIB::netioOutputReverseEnergy.3.0 = INTEGER: 0 NETIO-PRODUCTS-NETIO-MIB::netioOutputReverseEnergy.4.0 = INTEGER: 0 NETIO-PRODUCTS-NETIO-MIB::netioOutputReverseEnergy.5.0 = INTEGER: 0 NETIO-PRODUCTS-NETIO-MIB::netioOutputReverseEnergy.6.0 = INTEGER: 0 NETIO-PRODUCTS-NETIO-MIB::netioOutputReverseEnergy.7.0 = INTEGER: 0 NETIO-PRODUCTS-NETIO-MIB::netioOutputReverseEnergy.8.0 = INTEGER: 0 NETIO-PRODUCTS-NETIO-MIB::netioOutputReverseEnergyNR.1.0 = INTEGER: 0 NETIO-PRODUCTS-NETIO-MIB::netioOutputReverseEnergyNR.2.0 = INTEGER: 0 NETIO-PRODUCTS-NETIO-MIB::netioOutputReverseEnergyNR.3.0 = INTEGER: 0 NETIO-PRODUCTS-NETIO-MIB::netioOutputReverseEnergyNR.4.0 = INTEGER: 0 NETIO-PRODUCTS-NETIO-MIB::netioOutputReverseEnergyNR.5.0 = INTEGER: 0 NETIO-PRODUCTS-NETIO-MIB::netioOutputReverseEnergyNR.6.0 = INTEGER: 0 NETIO-PRODUCTS-NETIO-MIB::netioOutputReverseEnergyNR.7.0 = INTEGER: 0 NETIO-PRODUCTS-NETIO-MIB::netioOutputReverseEnergyNR.8.0 = INTEGER: 0 NETIO-PRODUCTS-NETIO-MIB::netioVoltage.0 = INTEGER: 233540 NETIO-PRODUCTS-NETIO-MIB::netioFrequency.0 = INTEGER: 49980 NETIO-PRODUCTS-NETIO-MIB::netioTotalCurrent.0 = INTEGER: 0 NETIO-PRODUCTS-NETIO-MIB::netioOverallPowerFactor.0 = INTEGER: 100 NETIO-PRODUCTS-NETIO-MIB::netioTotalLoad.0 = INTEGER: 0 NETIO-PRODUCTS-NETIO-MIB::netioTotalEnergy.0 = INTEGER: 0 NETIO-PRODUCTS-NETIO-MIB::netioEnergyStart.0 = STRING: 1970-1-1,0:0:0.0,.1 NETIO-PRODUCTS-NETIO-MIB::netioTotalPhase.0 = INTEGER: 0 NETIO-PRODUCTS-NETIO-MIB::netioTotalReverseEnergy.0 = INTEGER: 0 NETIO-PRODUCTS-NETIO-MIB::netioTotalEnergyNR.0 = INTEGER: 0 NETIO-PRODUCTS-NETIO-MIB::netioTotalReverseEnergyNR.0 = INTEGER: 0 NETIO-PRODUCTS-NETIO-MIB::netioInputID.1.0 = INTEGER: 1 NETIO-PRODUCTS-NETIO-MIB::netioInputID.2.0 = INTEGER: 2 NETIO-PRODUCTS-NETIO-MIB::netioInputName.1.0 = STRING: "Input 1" NETIO-PRODUCTS-NETIO-MIB::netioInputName.2.0 = STRING: "Input 2" NETIO-PRODUCTS-NETIO-MIB::netioInputState.1.0 = INTEGER: off(0) NETIO-PRODUCTS-NETIO-MIB::netioInputState.2.0 = INTEGER: off(0) NETIO-PRODUCTS-NETIO-MIB::netioInputStateString.1.0 = STRING: "off" NETIO-PRODUCTS-NETIO-MIB::netioInputStateString.2.0 = STRING: "off" NETIO-PRODUCTS-NETIO-MIB::netioInputS0Counter.1.0 = INTEGER: 0 NETIO-PRODUCTS-NETIO-MIB::netioInputS0Counter.2.0 = INTEGER: -1

# **NETIO 4C – snmpwalk listing**

*Note: In the NETIO PowerPDU 4C model, there are 4 metered outputs*

```
NETIO-PRODUCTS-NETIO-MIB::netioOutputID.1 = INTEGER: 1
NETIO-PRODUCTS-NETIO-MIB::netioOutputID.2 = INTEGER: 2
NETIO-PRODUCTS-NETIO-MIB::netioOutputID.3 = INTEGER: 3
NETIO-PRODUCTS-NETIO-MIB::netioOutputID.4 = INTEGER: 4
NETIO-PRODUCTS-NETIO-MIB::netioOutputName.1 = STRING: "output_1"
NETIO-PRODUCTS-NETIO-MIB::netioOutputName.2 = STRING: "output_2"
NETIO-PRODUCTS-NETIO-MIB::netioOutputName.3 = STRING: "output_3"
NETIO-PRODUCTS-NETIO-MIB::netioOutputName.4 = STRING: "output_4"
NETIO-PRODUCTS-NETIO-MIB::netioOutputState.1 = INTEGER: off(0)
NETIO-PRODUCTS-NETIO-MIB::netioOutputState.2 = INTEGER: off(0)
NETIO-PRODUCTS-NETIO-MIB::netioOutputState.3 = INTEGER: off(0)
NETIO-PRODUCTS-NETIO-MIB::netioOutputState.4 = INTEGER: off(0)
NETIO-PRODUCTS-NETIO-MIB::netioOutputStateString.1 = STRING: "off"
NETIO-PRODUCTS-NETIO-MIB::netioOutputStateString.2 = STRING: "off"
NETIO-PRODUCTS-NETIO-MIB::netioOutputStateString.3 = STRING: "off"
NETIO-PRODUCTS-NETIO-MIB::netioOutputStateString.4 = STRING: "off"
NETIO-PRODUCTS-NETIO-MIB::netioOutputLoad.1 = INTEGER: 0
NETIO-PRODUCTS-NETIO-MIB::netioOutputLoad.2 = INTEGER: 0
NETIO-PRODUCTS-NETIO-MIB::netioOutputLoad.3 = INTEGER: 0
NETIO-PRODUCTS-NETIO-MIB::netioOutputLoad.4 = INTEGER: 0
NETIO-PRODUCTS-NETIO-MIB::netioOutputEnergy.1 = INTEGER: 0
NETIO-PRODUCTS-NETIO-MIB::netioOutputEnergy.2 = INTEGER: 0
NETIO-PRODUCTS-NETIO-MIB::netioOutputEnergy.3 = INTEGER: 0
NETIO-PRODUCTS-NETIO-MIB::netioOutputEnergy.4 = INTEGER: 0
NETIO-PRODUCTS-NETIO-MIB::netioOutputEnergyStart.1 = STRING: 2021-8-
2,11:54:49.0.+0:0NETIO-PRODUCTS-NETIO-MIB::netioOutputEnergyStart.2 = STRING: 2021-8-
2,11:54:49.0,+0:0
NETIO-PRODUCTS-NETIO-MIB::netioOutputEnergyStart.3 = STRING: 2021-8-
2,11:54:49.0,+0:0
NETIO-PRODUCTS-NETIO-MIB::netioOutputEnergyStart.4 = STRING: 2021-8-
2,11:54:49.0,+0:0
NETIO-PRODUCTS-NETIO-MIB::netioOutputCurrent.1 = INTEGER: 0
NETIO-PRODUCTS-NETIO-MIB::netioOutputCurrent.2 = INTEGER: 0
NETIO-PRODUCTS-NETIO-MIB::netioOutputCurrent.3 = INTEGER: 0
NETIO-PRODUCTS-NETIO-MIB::netioOutputCurrent.4 = INTEGER: 0
NETIO-PRODUCTS-NETIO-MIB::netioOutputPowerFactor.1 = INTEGER: 0
NETIO-PRODUCTS-NETIO-MIB::netioOutputPowerFactor.2 = INTEGER: 0
NETIO-PRODUCTS-NETIO-MIB::netioOutputPowerFactor.3 = INTEGER: 0
NETIO-PRODUCTS-NETIO-MIB::netioOutputPowerFactor.4 = INTEGER: 0
```
# **NETIO AN (Application Notes)**

#### **AN11 SNMPv1/2c management of 110/230V power outlets from the command line in Windows and Linux**

NETIO devices can be monitored and controlled over LAN using SNMP. In this way, it is possible to measure the immediate consumption or to switch individual outputs on or off. This AN11 Application Note shows how to perform SNMPv1/2c read and write operations in MS Windows and Linux.

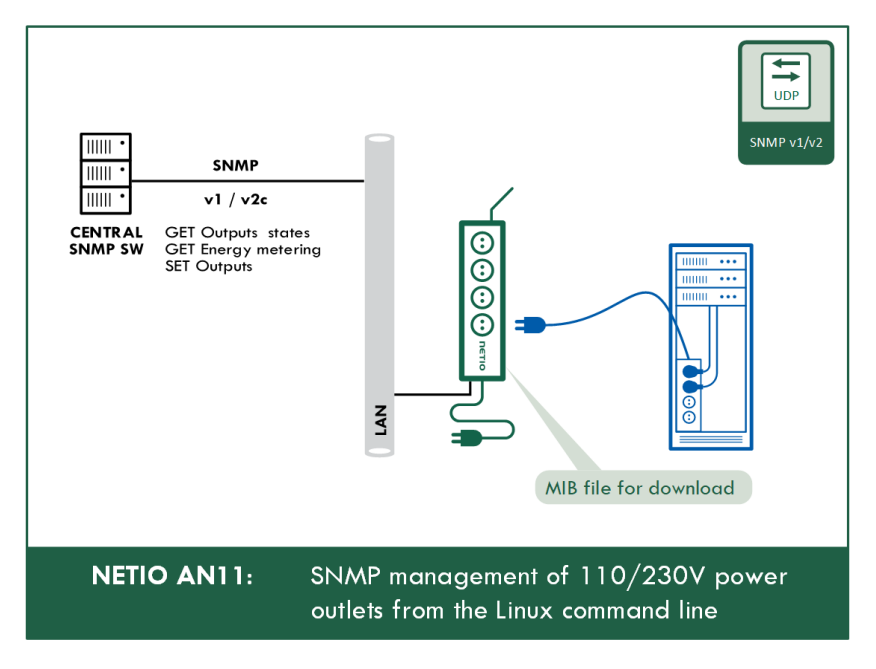

*<sup>&</sup>gt;> Read the AN11 on [www.netio-products.com](http://www.netio-products.com/)*

#### **AN59 SNMPv3 management of PDU Outputs (Win and Linux CMD)**

NETIO devices allow reading of outputs states and values of electrical measurements via SNMPv3 (SNMP get) and control of PDU outputs (SNMP set). AN59 describes how to implement reading and writing using SNMP v3 in MS Windows and Linux.

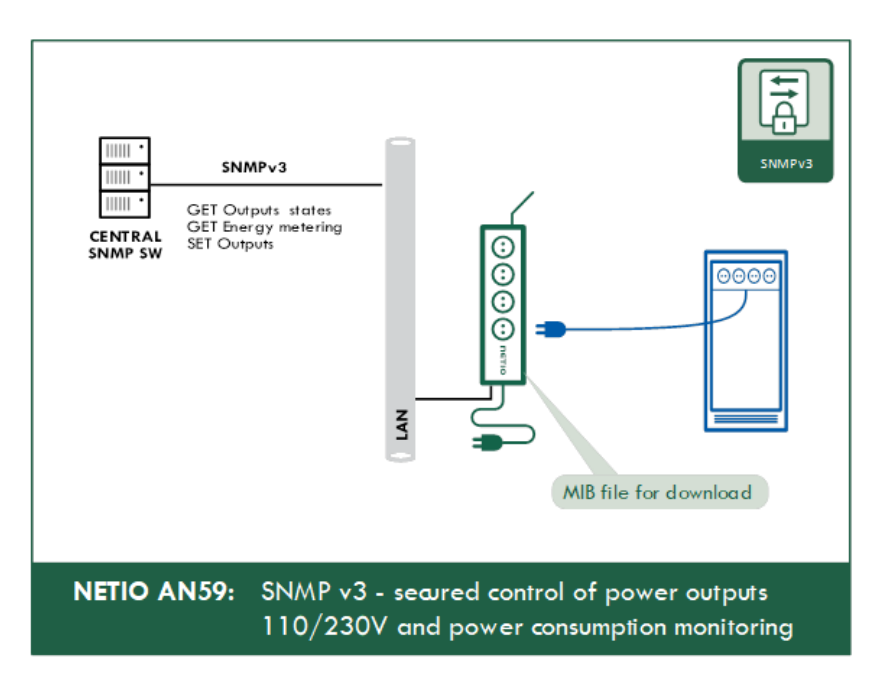

*>> Read the AN11 on [www.netio-products.com](http://www.netio-products.com/)*

# **Software tools for SNMP reading and control (Windows only)**

#### **iReasoning MIB Browser**

Free tool for browsing MIB files. Supports basic devices Read/Write with SNMPv1/2. SNMPv3 is not supported at all. <https://ireasoning.com/mibbrowser.shtml>

#### **SysUpTime Network Monitor**

Tool for SNMP-based monitoring. Personal edition is free to use. Supports basic devices Read/Write with SNMPv1/2. SNMPv3 is not supported at all. <http://www.ireasoning.com/network-monitoring-software.php>

#### **PowerSNMP Free Manager**

Free lightweight tool that can be used to control and monitor devices. Supports basic devices Read/Write with SNMPv1/2. SNMPv3 is supported for reading only. <https://www.dart.com/products/powersnmp-for-net#free-manager>

# **Document history**

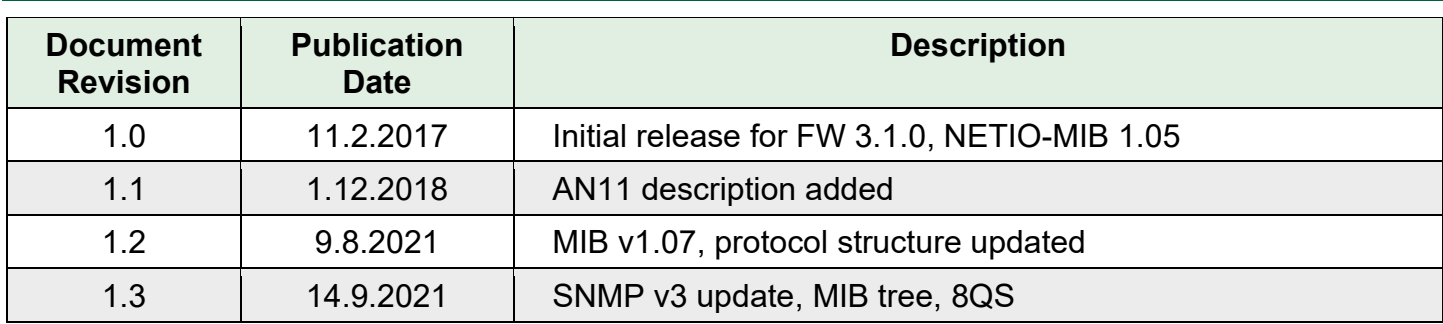

# **Keywords**

Title:

M2M SNMP - Protocol API for NETIO power sockets

Author:

NETIO products: networked power sockets

Subject:

SNMP v1 & SNMP v3 protocol documentation and M2M API for NETIO 4x products

Keywords:

SNMP, snmpv3, ssl, snmp power socket, snmp power strip, snmp based api, snmp power socket monitoring, snmp WIFI power socket, NETIO, M2M API, M2M API, power socket, control, power sockets, power outlets, power outlet, output, power control, kwh, voltage, networked power sockets, power outlets 110V, power output 230V, LAN controller power socket, NETIO 4All, NETIO 4C, NETIO 4, truePF, true power factor, TPF power factor